www.audit-conseil-formation.com

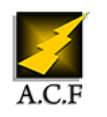

# **GOOGLE ANALYTICS (GA4) ANALYSER LES STATISTIQUES DE VOS SITES**

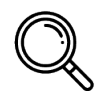

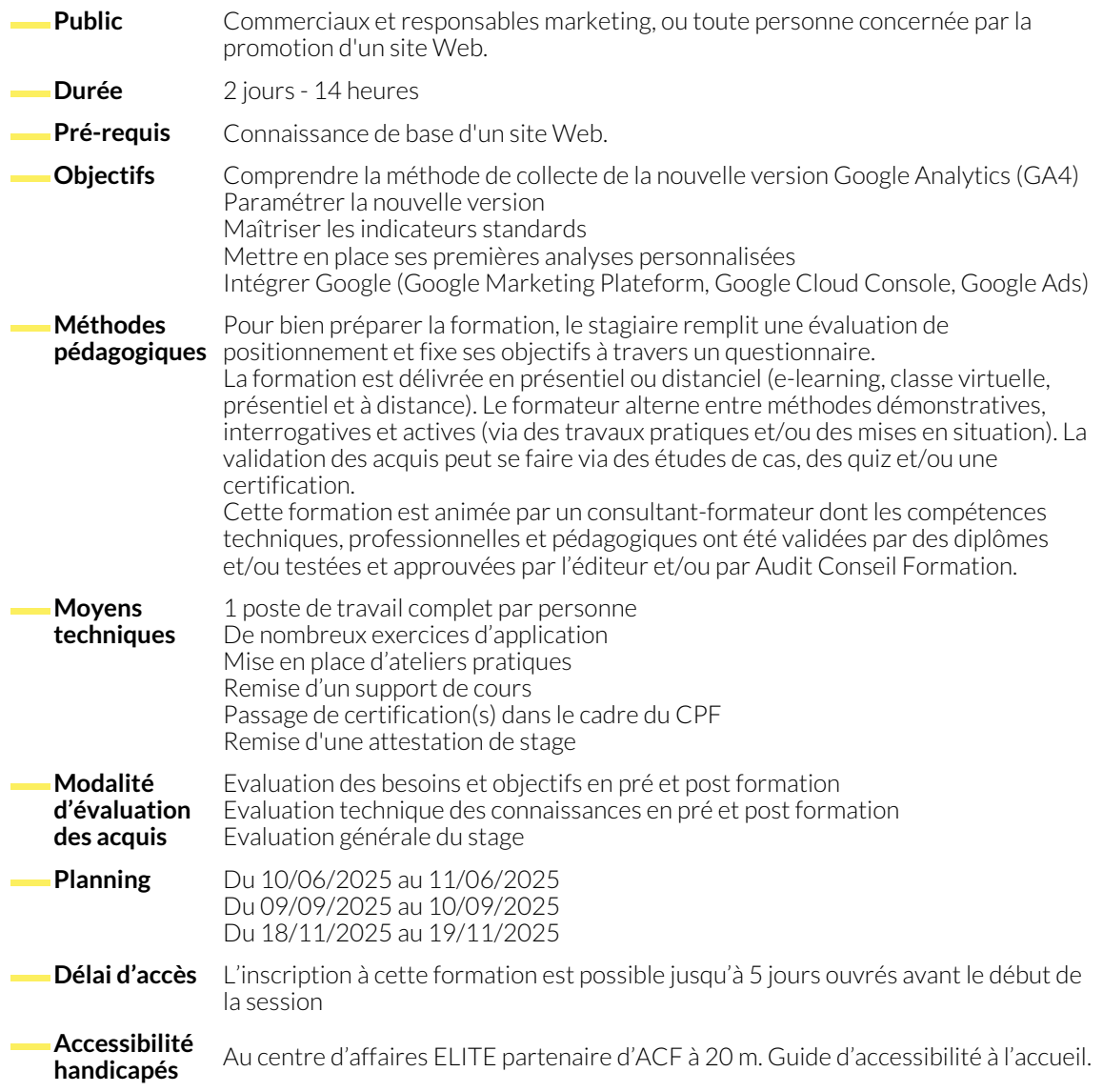

## **COMPRENDRE ET IMPLÉMENTER LA NOUVELLE VERSION GA4**

- Présentation de la nouvelle interface et de ses principales évolutions client, nouveaux indicateurs, centre d'analyse..
- Les différences entre la nouvelle et l'ancienne version GA.
- Maîtriser les nouvelles méthodes de collecte.
- Les impacts de la nouvelle version sur le GRDP.
- Comprendre les différentes possibilités pour mettre en place le nouveau tag (Global Tag, GTM, …).
- **PARAMÉTRER GA4 POUR PERSONNALISER SON PILOTAGE DIGITAL**
	- Gérer les évènements dans la nouvelle version GA4.
	- Utiliser les bonnes méthodes pour créer des évènements : mesures améliorées, paramétrages GA, Google Tag Manager.
- Mettre en place la mesure améliorée pour collecter des nouvelles données pour ses analyses des parcours clients.
- Améliorer l'identification des internautes sur son site : user ID, activation des signaux.
- Mettre en place le module e-commerce sur GA4.
- Associer son compte GA avec l'écosystème GA4.
- Paramétrer ses conversions.
	- Affiner ses analyses avec les dimensions personnalisées.

# **METTRE EN PLACE UN REPORTING ET BIEN ANALYSER SES PERFORMANCES AVEC GA4**

- Utiliser efficacement les rapports standards
- Maîtriser la nouvelle organisation des rapports orienté cycle de vie.
- L'intelligence artificielle au service de l'analyse.
- Comprendre les différents types de rapports personnalisés :déduplication d'audience, exploration des parcours clients.
- Créer ses segments d'analyses personnalisées et mettre en place ses audiences.
- Personnaliser son interface GA4 en créant son propre tableau de bord.

### **EXPORTER SES DONNÉES GA4 ET OPTIMISER L'ANALYSE DES PERFORMANCES DIGITALES**

- Consolider vos données GA4 avec vous autres sources de données dans Google Data Studio.
- Synchroniser GA4 avec Google Data Studio.
- Maitriser les 5 représentations graphiques pertinentes dans Google Data Studio.
- Créer ses indicateurs et dimensions d'analyses personnalisées dans Google Data Studio.
- Bien analyser ses données sous formats BigQuery.
- Stocker ses données GA4 dans BigQUery.
- Synchroniser BigQuery avec Google Data Studio.

#### **NOUS CONTACTER**

16, ALLÉE FRANÇOIS VILLON 38130 ÉCHIROLLES

# **Téléphone E-mail**

#### **Suivez-nous sur les réseaux sociaux, rejoignez la communauté !**

**Siège social Centre de formation** 87, RUE GÉNÉRAL MANGIN 38000 GRENOBLE

04 76 23 20 50 - 06 81 73 19 35 contact@audit-conseil-formation.com

**(in)** ACF Audit Conseil Formation **CONSECT Formation**  $\bullet$  **CONSECT** Formation **ACFAUDITION** ACFauditconseilformation